$($ 

# Melsec-A CPU

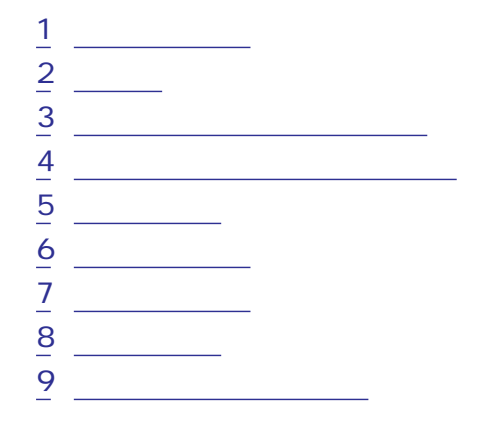

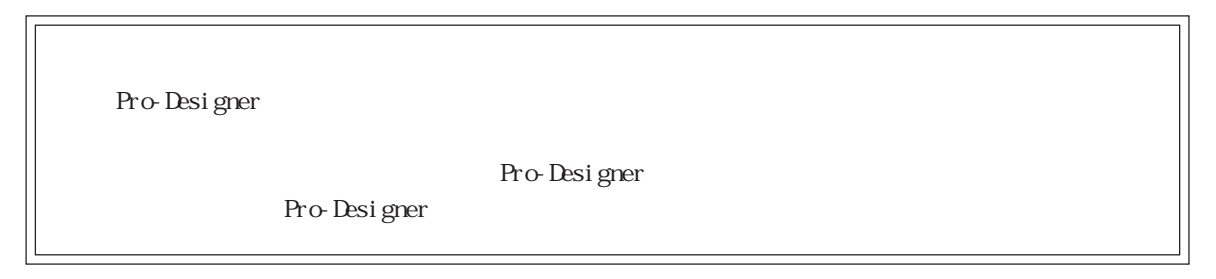

<span id="page-1-0"></span>1  $\sim$   $\sim$   $\sim$ 

# $\epsilon$ ) PLC  $\epsilon$

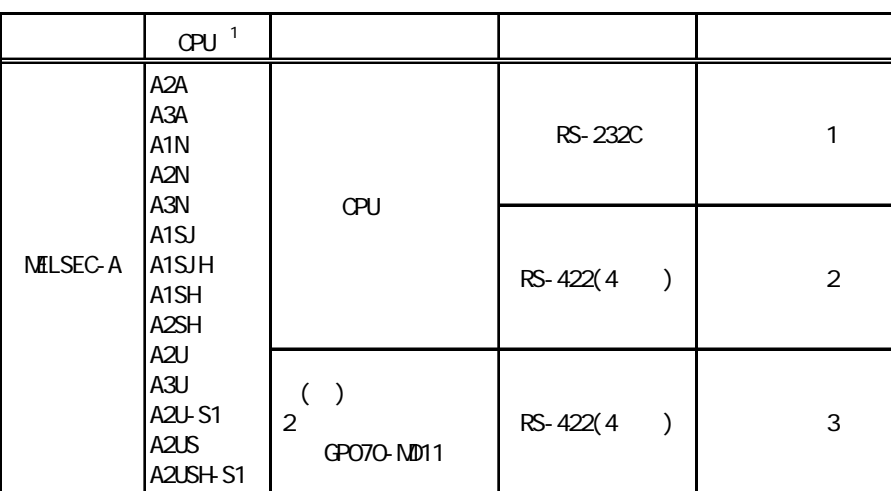

 $1/\mathrm{F}$ 

<span id="page-2-0"></span>F

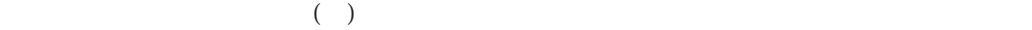

PLC FG D PLC

1 RS-232C

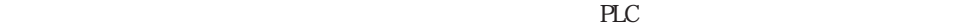

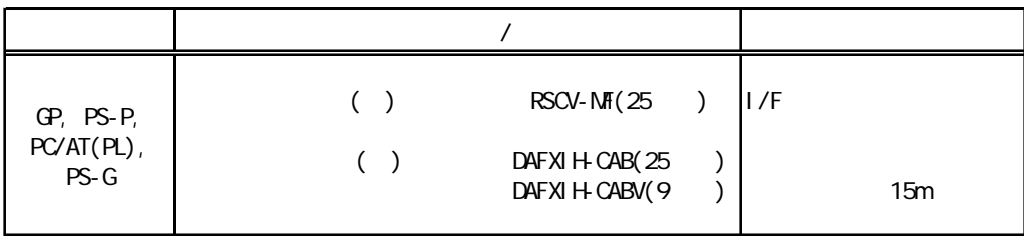

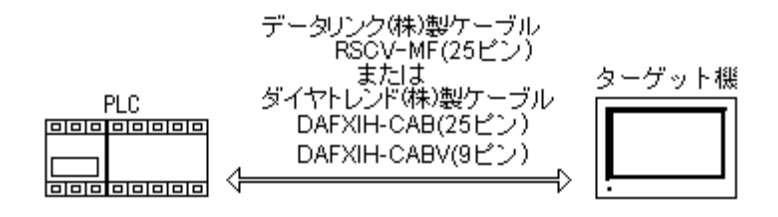

#### 2 RS-422 4

PLC

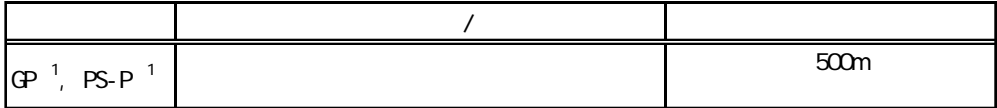

1 COM

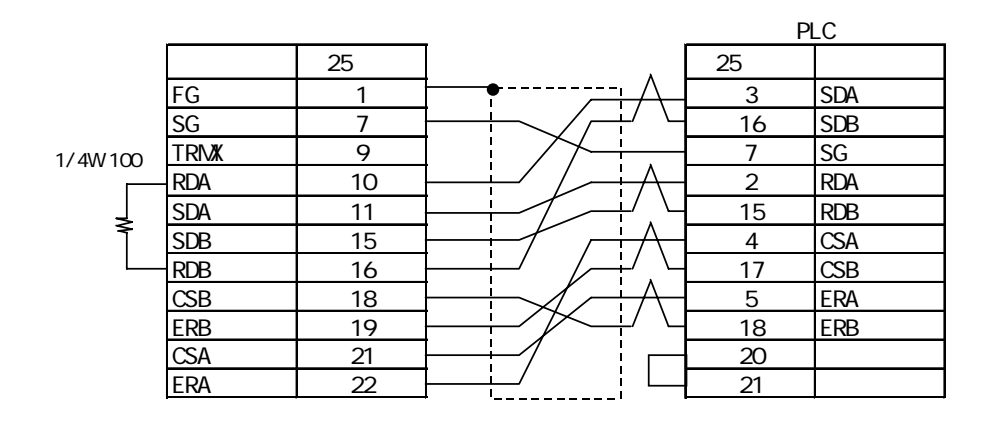

3 RS-422 4

PLC **PLC** 

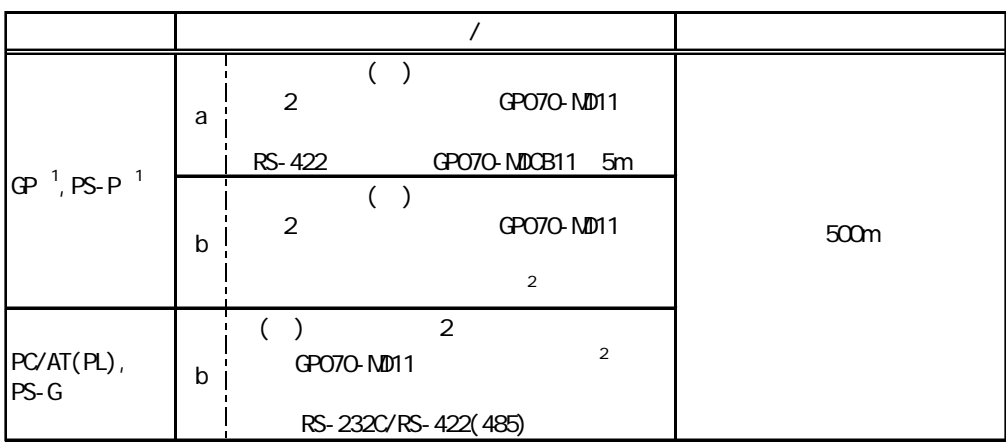

 $1 \text{ COM}$ 

a. ( ) 2 GPO70-MD11 RS-422 GP070-MDCB11

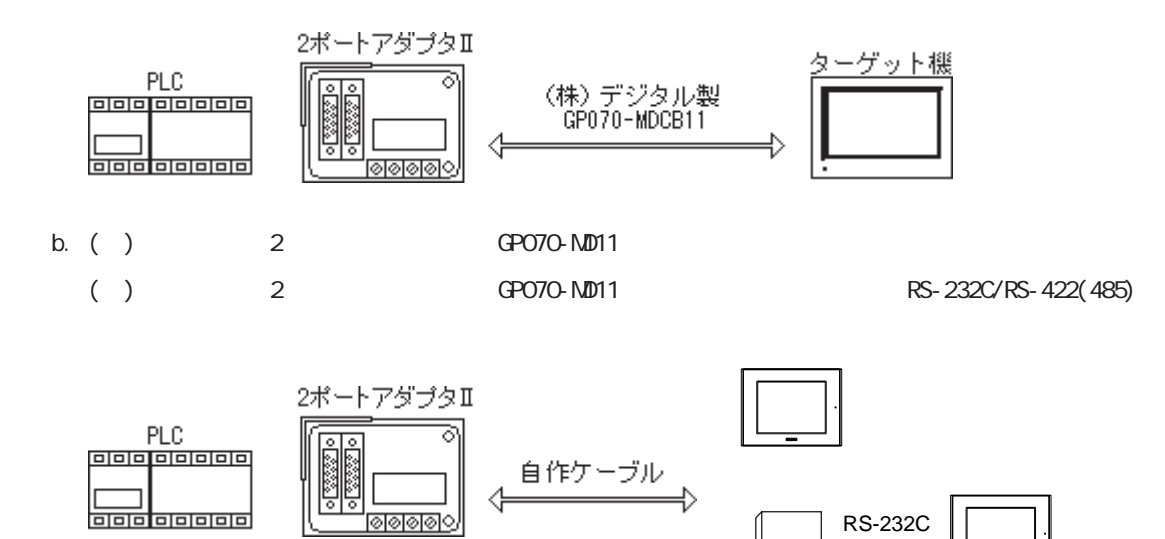

RS-232C/RS-422(485)

#### **MEMO**

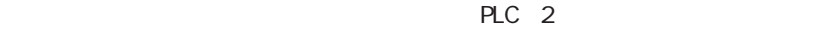

<span id="page-4-0"></span>Pro-Designer

#### $3.1$  AnA

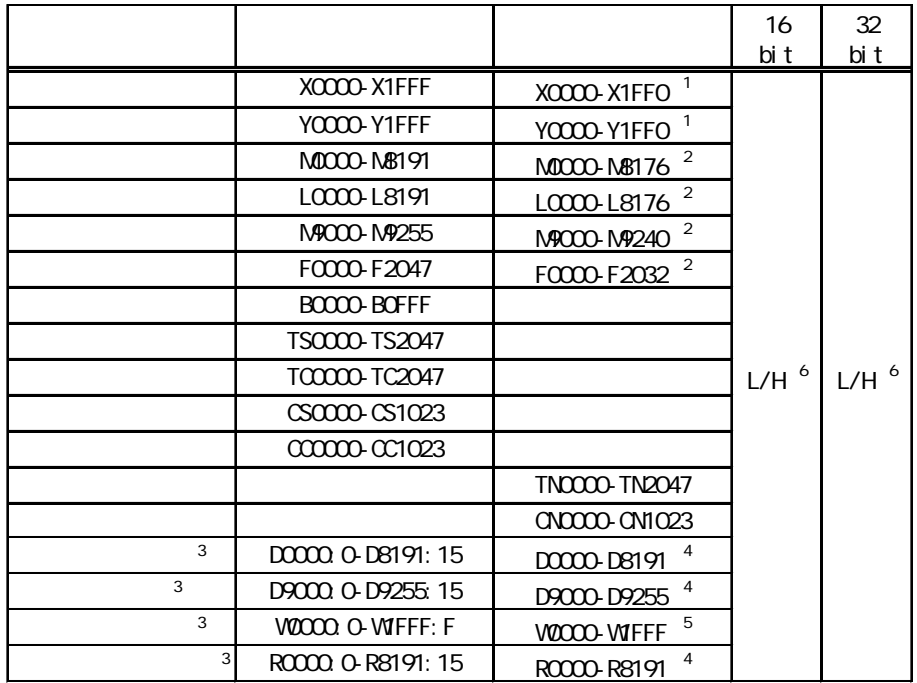

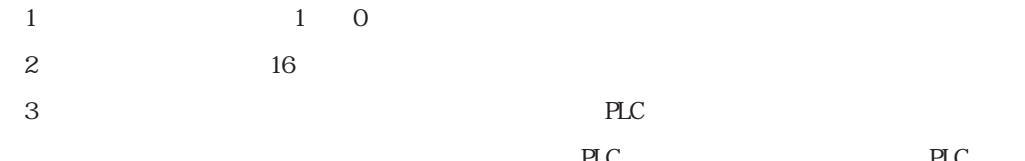

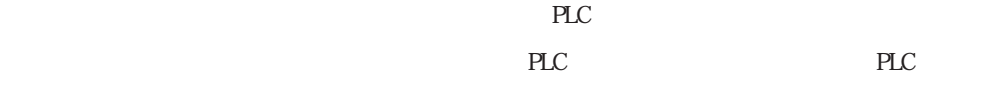

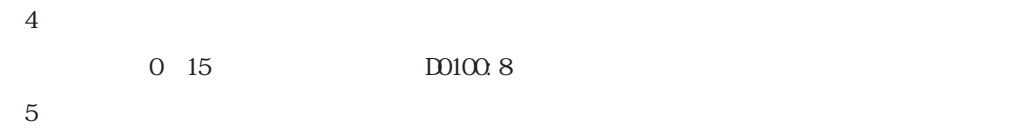

O F W0100: F

6 16  $\frac{32}{5}$ 

 $16$  32

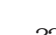

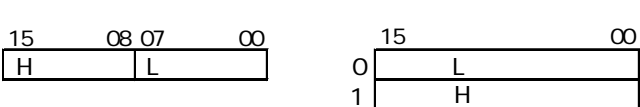

## $3.2$  AnN

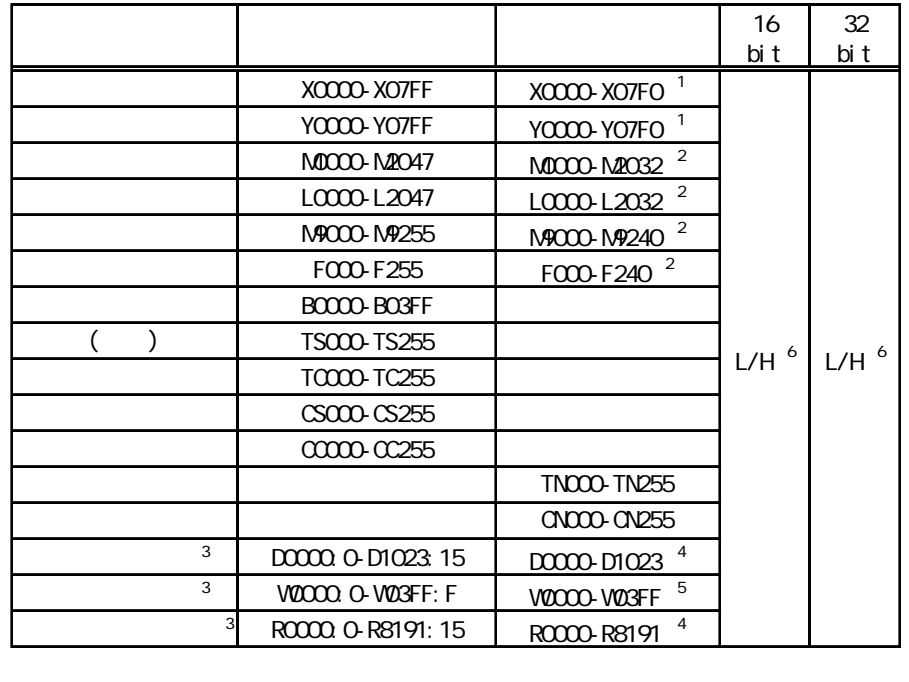

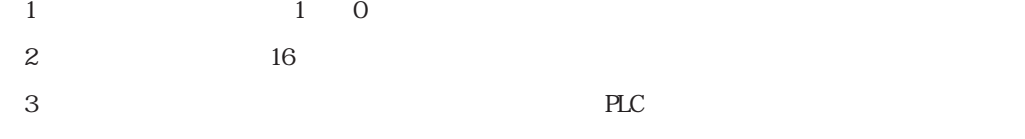

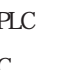

 $PLC$ 

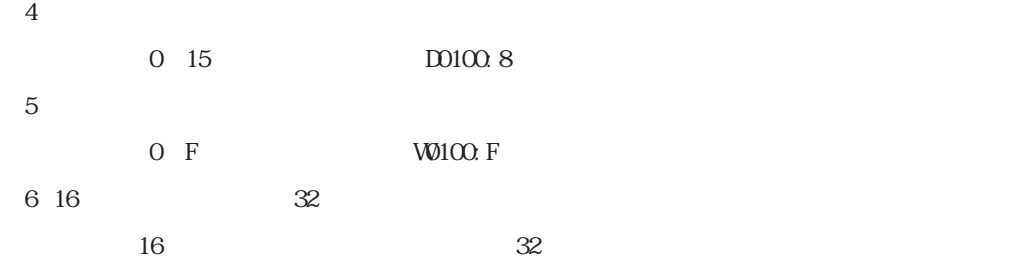

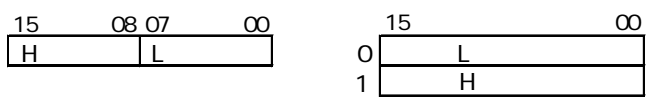

## $3.3$  AnU

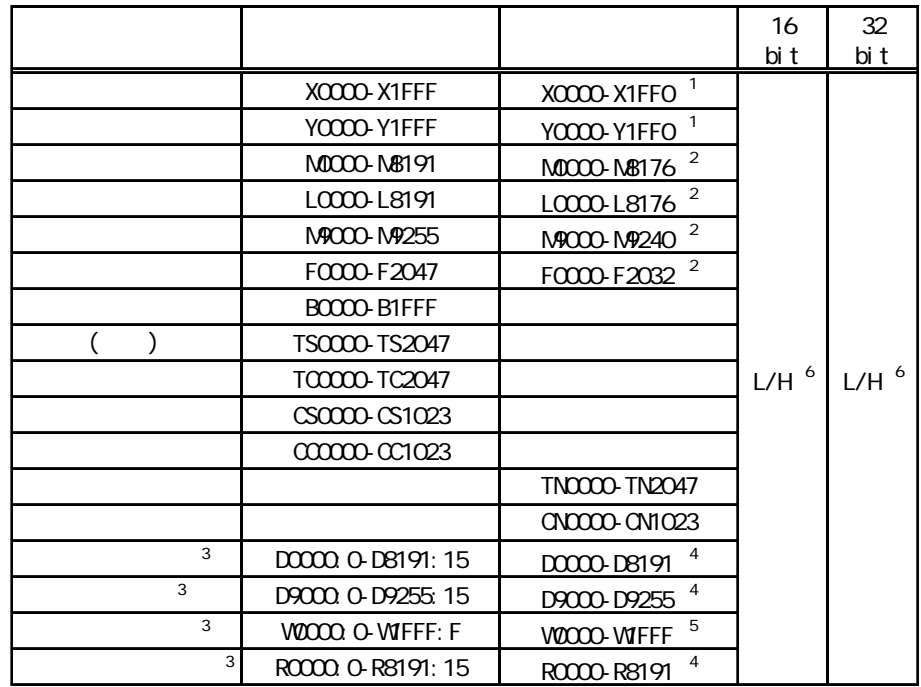

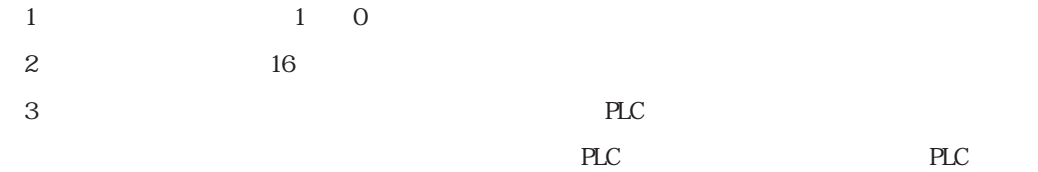

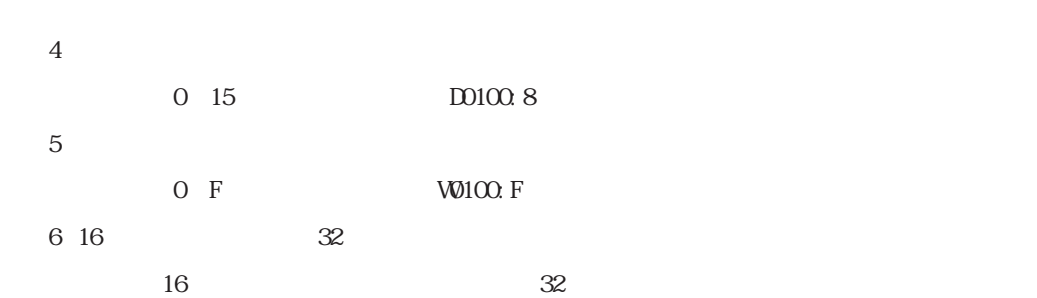

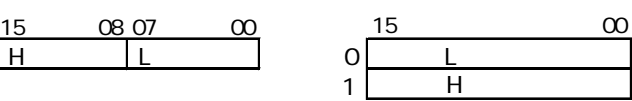

7

<span id="page-7-0"></span>使用されるPLCデバイスアドレス間の最大ギャップサイズ)を示します。ブロック転送を利用され

# MEMO

## 4.1 AnA/AnU

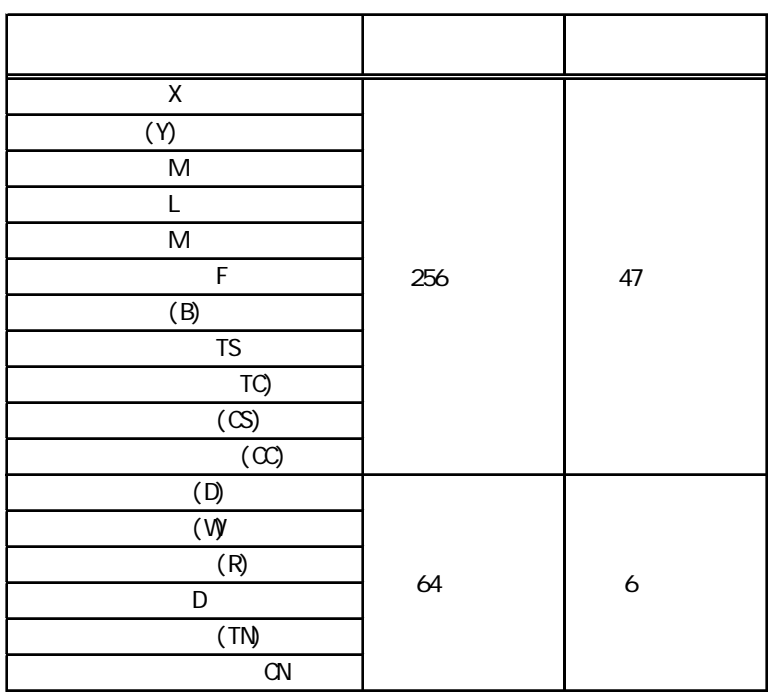

4.2 AnN

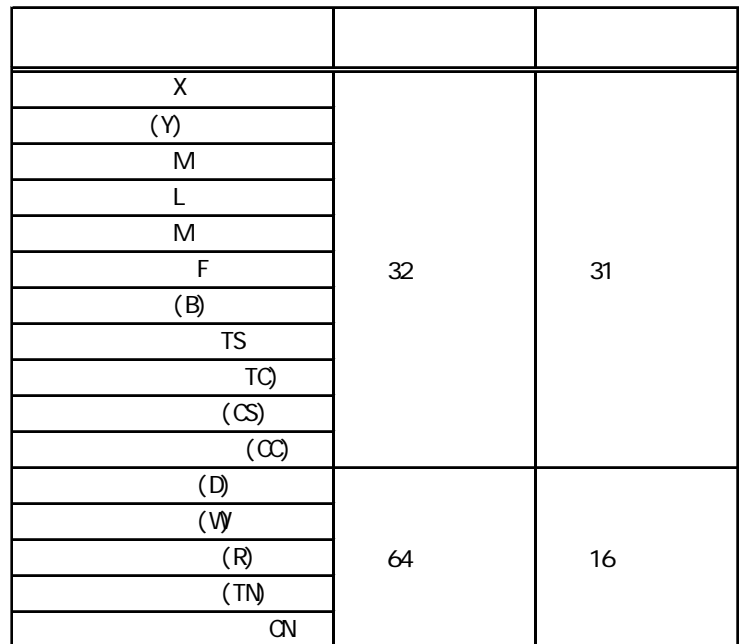

<span id="page-9-0"></span>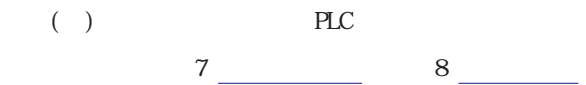

RS-232C

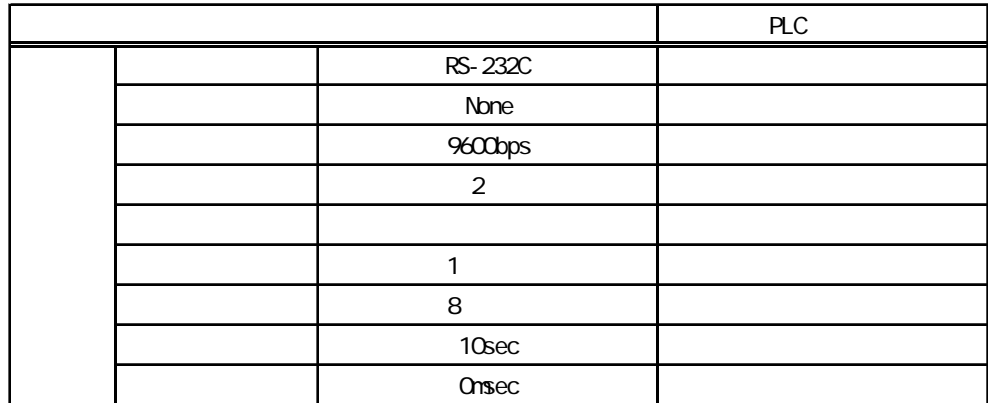

RS-422 4

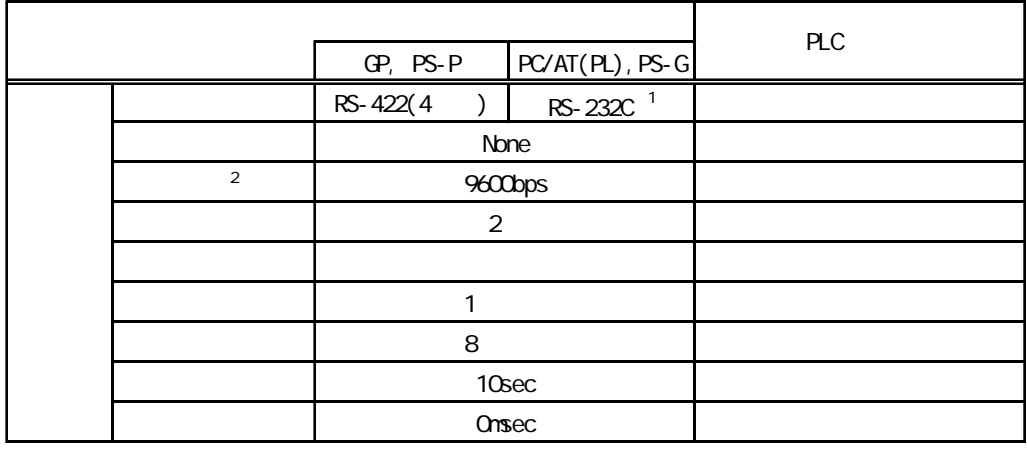

1 PC/AT(PL) PS-G RS-422 RS-232C/RS-422(485) RS-232C<br>
RS-232C CPU EXAMPLE CONTROL SECURE PLC

 $8\%$ 

**MEMO** 

<span id="page-10-0"></span>ターゲット機とPLC間の通信に使用するドライバとタイプはPLCの種類によって異なります。シス

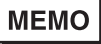

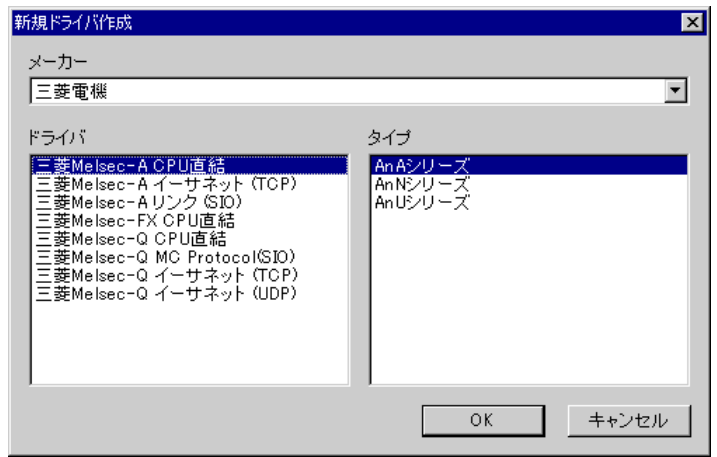

<span id="page-11-0"></span> $\mathbb{R}$   $\mathbb{R}$   $\mathbb{$ 

PLC  $5 \quad \frac{1}{2}$ 

# **MEMO**

ドライバ設定  $\mathbf{K}$ ドライバ | 三菱Melsec-A CPU直結 メーカー | COMボート  $\sqrt{COM1}$  $\overline{\mathbf{r}}$ バリティビット 「奇数 회 通信方式  $RS-232C$ ストップビット 1  $\overline{\mathbf{r}}$ ᅬ  $\sqrt{\frac{1}{2}}$  $\overline{\mathbf{r}}$ データ長 8 制御方式  $\overline{\mathbf{r}}$  $\frac{1}{|x|}$  s 通信速度  $9600$ ⊡ 受信タイムアウト <mark>5</mark> 通信リトライ  $\sqrt{2}$ 글 送信ウェイト | 0  $\frac{1}{x}$  ms  $\overline{\mathsf{OK}}$ キャンセル | ーヘルプ

#### PLC

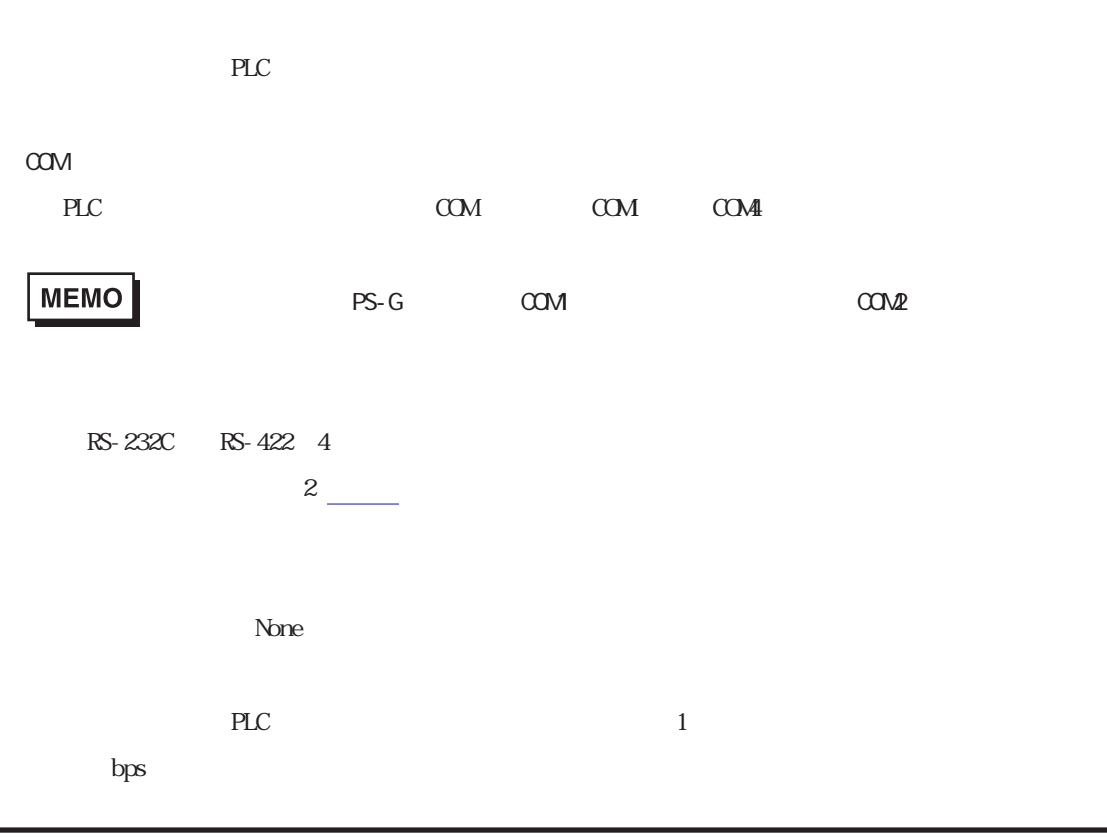

PLC 0 255  $1 \t 1.5 \t 2$  $\sim$  7  $\sim$  8 PLCとの通信時に、ターゲット機が受信タイムアウトエラーになるまでの秒数を「1から127までの

п

 $\gamma$ 

<span id="page-13-0"></span>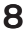

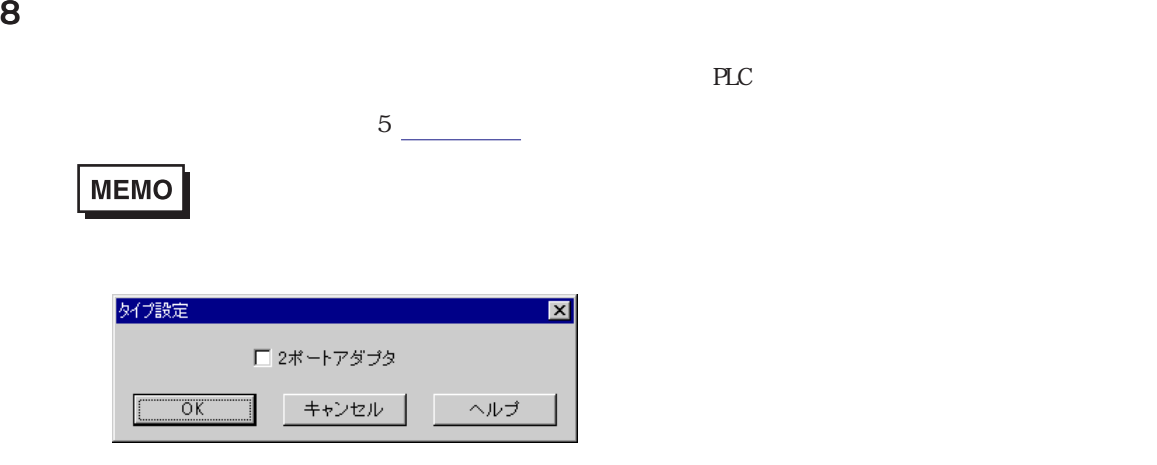

2ポートアダプタⅡ

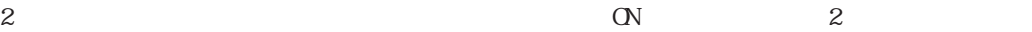

<span id="page-14-0"></span>9 **Since the Street Street Street Street Street Street Street Street Street Street Street Street Street Street** 

 $\mathbb{P}\mathbb{L}\mathbb{C}$ 

 $3 \left( \frac{1}{2} \right)$ 

**MEMO** 

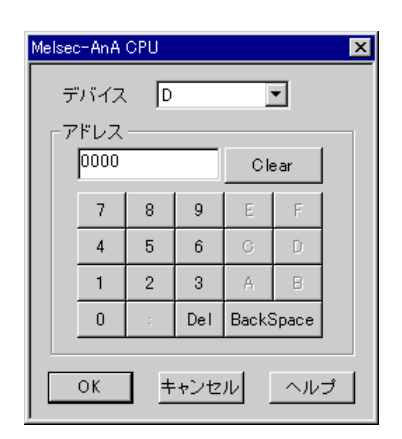

 $PLC$